### **USO DE LABORATORIOS REMOTOS PARA PRACTICAS DE FÍSICA NUCLEAR**

KEIL, Walter<sup>1</sup>; CHAUTEMPS, Adriana<sup>2</sup>

 $1$   $y$  <sup>2</sup> Facultad de Ciencias Exactas, Física y Naturales, Universidad Nacional de Córdoba.

walterkeil@gmail.com

#### **RESUMEN**

En este trabajo se presenta una prueba piloto utilizando laboratorios remotos en las prácticas de Física Nuclear.

Hasta el momento los prácticos se realizaron en forma presencial, pero se consideró la necesidad de hacerlo en forma remota utilizando tecnología de laboratorios remotos.

Para ello se diseñó una guía de laboratorio donde se indican los fundamentos teóricos, la metodología de trabajo, el instructivo para utilizar los laboratorios remotos y las planillas de resultados que deben completar.

#### **Palabras Clave**

Laboratorio, remoto, radiactivo, fuentes, física

### **EJES TEMÁTICOS**

El eje temático de este trabajo corresponde a Estrategias de enseñanza-aprendizaje y su transferencia al aula.

# **CATEGORÍAS DE TRABAJOS**

La categoría del trabajo corresponde a una Estrategia didáctica o de aula dado que se presenta una nueva modalidad de trabajo para resolver situaciones que se daban en la práctica.

### **INTRODUCCIÓN**

La prueba piloto presentada para laboratorios remotos serán utilizados como complemento para la realización de los prácticos de laboratorio relacionados con física nuclear. Una vez validado a través de pruebas que se realicen en las clases presenciales, se avanzará

en la segunda etapa que es la realización individual con la conexión de un laboratorio remoto como por ejemplo el citado en la Figura 1 para la realización de las prácticas de física. Con la realización de los laboratorios se complementarán los conocimientos teóricos necesarios para comprender los fenómenos físicos.

Laboratorios remoto se refiere a aquellos que se pueden conectar a Internet, y que son utilizados por las personas en sus actividades prácticas (García y Monferrer, 2009). Se pensó en los laboratorios remotos como una forma de indagar los fenómenos físicos más allá del aula.

En la implementación del uso de los laboratorios remoto se tuvieron en cuenta aspectos de diseño que agregan contenido a las prácticas de laboratorio en forma visual y sonora para fortificar los procesos de instrucción. Se lo considera una manera diferente de transmitir conocimientos aprovechando las nuevas tecnologías y formas de comunicarse, navegar y acceder al conocimiento (Brown, 2006), sobre todo desde lo visual donde se pueden representar gráficamente los fenómenos físicos, darles forma, color, movimiento para ayudar a la comprensión y extender los procesos cognitivos.

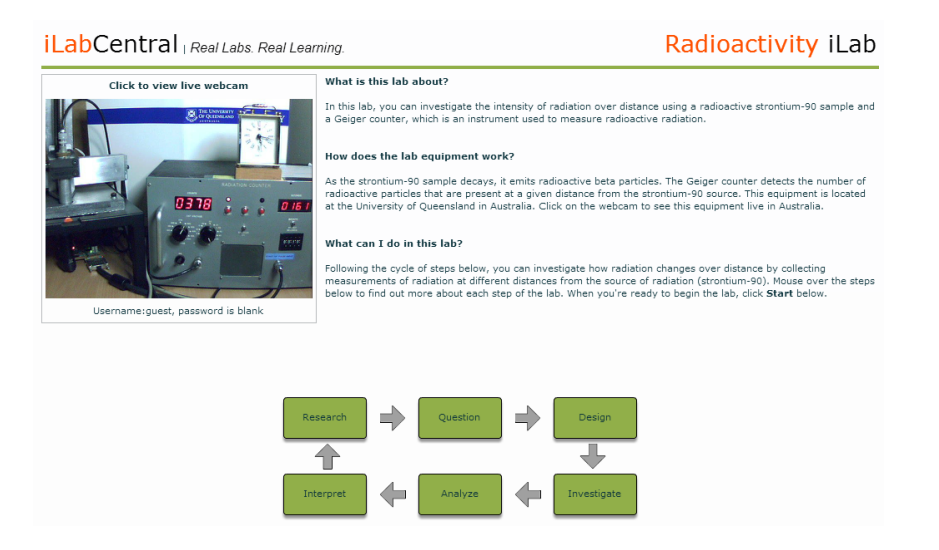

Figura 1: Visualización del laboratorio remoto

# **MARCO TEÓRICO**

Es ciertamente de la mano de las TICs desde donde se pueden contribuir con algunas soluciones para extender el acceso a la experimentación en forma de laboratorios remotos y virtuales. Así se conseguirán simultáneamente dos objetivos didácticos:

- 1. Realizar prácticas relacionadas con la asignatura ampliando la disponibilidad de los laboratorios y
- 2. Formar a nuestros alumnos en el uso de las TICs.

Dormido, S. (2004) clasifica los laboratorios en función de dos criterios: La forma de acceder a los recursos (local o remota) para propósitos de experimentación, y la naturaleza del sistema físico (real o virtual), con lo que los entornos de experimentación quedarían clasificados de acuerdo a la siguiente tabla:

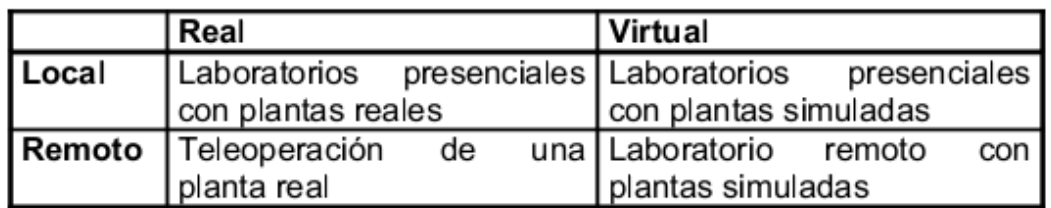

Tabla 1. Clasificación de los entornos experimentales.

A pesar de que nada puede compararse con la interacción real con las plantas físicas (laboratorios reales y presenciales), afortunadamente existen otras opciones que proporcionan a los alumnos la impresión de que están interactuando con plantas reales.

Así, normalmente se entiende por laboratorio remoto aquél que existe y puede ser manipulado de forma remota a través de Internet, haciendo uso de Webcams, hardware específico para la adquisición local de datos y software para dar una sensación de proximidad con el equipamiento y por laboratorio virtual (local o remoto), o utilizando software informático genéricoo específico para recrear el comportamiento de plantas de experimentación que sólo existen en ordenadores usados para la simulación. (Calvo, 2008).

## **METODOLOGÍA**:

En este trabajo se presenta una prueba piloto educativa para fomentar la motivación de los alumnos en los prácticos de laboratorio, dado que se puede lograr ese objetivo a través de una metodología más activa de participación (Zabalza, 2002).

Los laboratorios que se dan en forma grupal, con esta nueva herramienta pueden ser en forma individual.

Con los laboratorios on line que ya hay disponibles en la red para su uso se complementan los laboratorios local real o se los usa para dar las prácticas a distancia. Por ejemplo:

[http://radioactivity.sesp.northwestern.edu/version1/Radioactivity\\_La](http://radioactivity.sesp.northwestern.edu/version1/Radioactivity_Lab_Client.html?couponID=125360&passkey=451483518095446#app=ffb7&c3dc-selectedIndex=2&2031-selectedIndex=0) b Client.html?couponID=125360&passkey=451483518095446#app= [ffb7&c3dc-selectedIndex=2&2031-selectedIndex=0](http://radioactivity.sesp.northwestern.edu/version1/Radioactivity_Lab_Client.html?couponID=125360&passkey=451483518095446#app=ffb7&c3dc-selectedIndex=2&2031-selectedIndex=0)

La inclusión de laboratorios remotos viene a complementar los trabajos que se realizan desde hace mucho tiempo, por ello es que en este trabajo se mostrará el contexto en el que se encuadran los prácticos y una descripción de la asignatura correspondiente. Luego se abordará la implementación del uso de los laboratorios remotos para fomentar la motivación en las prácticas. De esta manera se espera disminuir la costosa inversión en equipamiento para laboratorio, y reforzar el trabajo autónomo (Martí Y Martí, 2008)

## **Contexto de los prácticos**

Los prácticos de laboratorio forman parte de los contenidos asignados a las materias Física Nuclear y Protección Radiológica. Las mismas se dictan en las carreras de grado de la Facultad de Ciencias Exactas, Físicas y Naturales de la Universidad Nacional de Córdoba, como parte de las actividades que desarrolla el Reactor Nuclear RA-0 de dicha facultad, como así también en los cursos de extensión para obtención de licencias en el manejo de radioisótopos y radiaciones. El objetivo es impartir conocimientos teóricos y prácticos, para lo cual se dispone de un cuerpo docente capacitado y una infraestructura en tecnología educativa que se viene potenciando año a año a través de una plataforma educativa, la implementación de un simulador y el desarrollo de una comunidad virtual de aprendizaje.

Para los prácticos de laboratorio se dispone de instrumentos de detección asociados a analizadores mono y multicanales. Estos instrumentos se trasladan al laboratorio donde se imparten los prácticos. En ese laboratorio a su vez, se dispone de proyector de pantallas, pizarra electrónica y mesada de trabajo donde se ubica el instrumental.

En la tabla 2 se muestran algunos de los prácticos habituales:

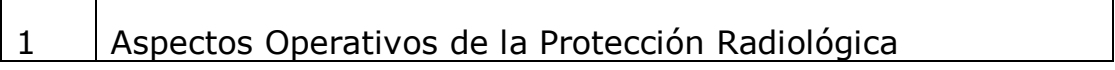

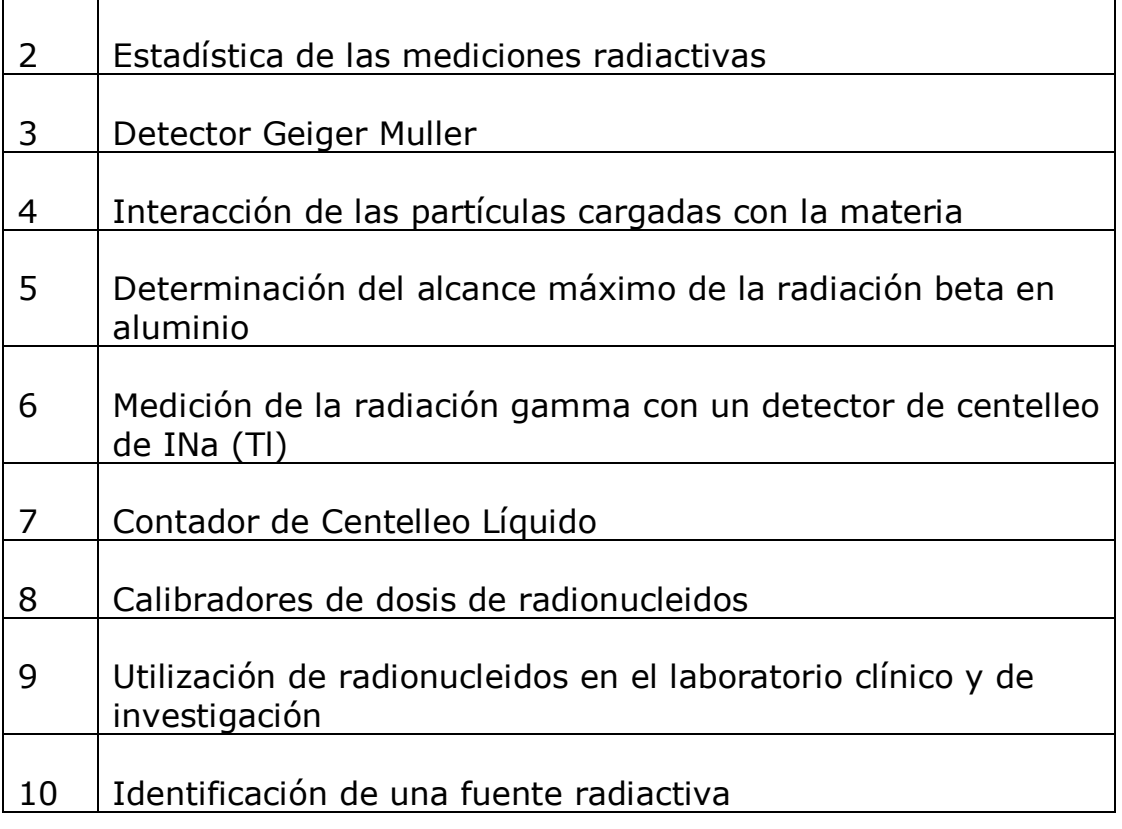

Tabla 2. Trabajos Prácticos de Laboratorio

#### **Descripción de los prácticos de laboratorio**

La finalidad de los prácticos de laboratorio es asimilar los conceptos abordados en las clases teóricas. En ese sentido lo que se pretende es adquirir destreza en la protección radiológica dentro del laboratorio, y profundizar el manejo de los instrumentos de detección de las radiaciones. Para ello se siguen los siguientes pasos:

- a) Se entrega una guía de laboratorio que deben traer leída para el día del laboratorio.
- b) Se planifica el laboratorio de ese día, se describen los instrumentos, y se detalla la secuencia de las actividades.
- c) A continuación cada grupo comienza a realizar las mediciones correspondientes.
- d) Se anotan los valores recogidos por cada grupo.
- e) Se analizan los resultados y se extraen las conclusiones.

Al finalizar la práctica se le pide a cada grupo que realice un informe describiendo las secuencias de los laboratorios y presentando los

resultados con sus respectivas conclusiones. Los puntos a y b tienen por objetivo familiarizarse con el entorno de trabajo y recordar conceptos teóricos. En el punto c se pretende afianzar los conocimientos teóricos, comprender los fenómenos físicos y prever los resultados en base a la teoría. A partir de entonces, en las restantes sesiones del laboratorio los alumnos comienzan a comparar los resultados. Esto es muy importante para el aprendizaje dado que en cada grupo se trabajó con diferentes fuentes radiactivas, cada una de las cuales mostró un comportamiento propio y dependiente del tipo de radiación que emite, de su energía, actividad, etc. En todas las etapas el docente y los ayudantes realizan la tutela de cada grupo y resuelven las consultas surgidas durante el desarrollo del laboratorio.

## **RESULTADOS Y DISCUSIÓN**

El resultado del uso de los laboratorios remotos está por el momento supeditado a la supervisión del docente dado que se complementan con explicaciones teóricas y de uso de la herramienta educativa.

Dentro de la planificación de las materias de grado y los cursos de posgrado, está incluir esta nueva tecnología, en una primera etapa completando las clases presenciales y posteriormente capacitar a los alumnos para que lo trabajen en forma independiente y autónoma. En esta última situación se podrá corroborar la realización de los prácticos a partir de un cuestionario de conocimientos adquiridos y del registro en el software con el nombre de los que ingresaron y el tiempo de participación.

### **CONCLUSIONES**

El diseño e implementación del uso de herramientas disponibles en internet como los laboratorios remotos orientados a la educación basados en modelos de enseñanza, motivan a los estudiantes a realizar las prácticas de laboratorio propuestas.

Las prácticas que los estudiantes realizan con el laboratorio remoto pueden integrarse en la programación de clases realizada por los docentes, lo cual permite obtener mejores resultados en la transferencia de conocimientos. El grupo desarrollador de los laboratorios debe estar compuesto por profesionales de diferentes campos, ingenieros electrónicos, educadores, desarrolladores de software, diseñadores, entre otros, para así tener un equipo integral que satisfaga las necesidades requeridas en el desarrollo del

laboratorio. Con la aplicación de nuevas y modernas tecnologías de sistemas de comunicación, se elevan las posibilidades de llegar a más y más miembros de la sociedad. A lo ancho del mundo el uso de Internet hace posible que educadores y aprendices puedan capacitarse sin estar sujetos a espacio o tiempo, por ello se hace necesario contar con herramientas que motiven el proceso de aprendizaje.

Se espera que el uso de los laboratorios remotos promueva nuevas técnicas para el enriquecimiento de los métodos de enseñanza tradicional en las prácticas de laboratorio y que se continúe con la exploración e indagación de los contenidos más allá del propio laboratorio.

### **BIBLIOGRAFIA**

- Calvo, I., Marcos, M., Orive D., Sarachaga, I. (2008). "Building Complex Remote Laboratories", Computer Applications in Engineering Education, Accepted to be published in January.
- DormidoS. "Control Learning: Presentand Future" Annual Reviews in Control, vol. 28 (1), 2004 pp 115-136.
- Luengas, L., Guevara, J., Sánchez, G. (2009). Cómo Desarrollar Un Laboratorio Virtual? Metodología De Diseño . En J. Sánchez (Ed.): Nuevas Ideas En Informática Educativa, Volumen 5, Pp. 165 – 170, Santiago De Chile.Pautas De Presentación
- Martí, J., Martí, A. (2008) Laboratorios Virtuales En Educación. **[HTTP://FBIO.UH.CU/EDUCACION\\_DISTANCIA/LABORAT](http://fbio.uh.cu/educacion_distancia/laboratorios_virtuales/) ORIOS VIRTUALES/** Consultado junio 2013
- Zabalza, M. (2002). *La enseñanza universitaria; el escenario y sus protagonistas*. Madrid, Narcea.